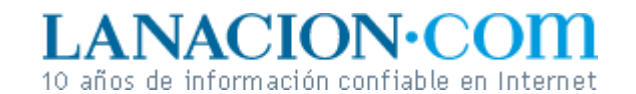

**Tecnología** Lunes 26 de Diciembre de 2005

## Display

## Viaje de ida y vuelta al mundo del revés

**Las operaciones que rotan y dan vuelta las imágenes digitales permiten efectos divertidos, pero en ocasiones son una herramienta de corrección indispensable**

Aunque es raro que necesitemos cambiar la orientación de una imagen tomada con la cámara fotográfica, la operación de voltear y rotar gráficos es esencial en nuestra caja de herramientas. Sea para crear una escena graciosa, porque queremos lograr un efecto interesante o porque queremos corregir un horizonte torcido, el hecho es que las fotos digitales pueden girarse de todas las maneras que se nos ocurran con mucha más facilidad que las fotos en papel o película.

Los que han sacado muchas fotografías analógicas recordarán que a veces la composición mejoraba simplemente volteando la imagen horizontalmente. Para darnos cuenta de eso, mirábamos la copia al trasluz. Así, lo que estaba a la derecha pasaba a la izquierda, y viceversa. Si nos gustaba más, podíamos invertir el negativo en la ampliadora y obtener una foto mejor, siempre y cuando no hubiera relojes o carteles en la escena.

En general, y lo mismo ocurre con las digitales, el procedimiento sólo tenía sentido para mejorar la composición, porque incluso los rostros aparecen extraños al invertirse horizontalmente, ya que los dos lados de una cara no son exactamente simétricos.

En la computadora no hace falta mirar nada al trasluz. Simplemente, abrimos la imagen con nuestro editor favorito y buscamos la opción de Dar vuelta. Bajo diferentes denominaciones, esta función suele encontrarse en el menú Imagen (en opciones como rotar, dar vuelta, transformar y equivalentes).

Hay, naturalmente, dos formas de dar vuelta una foto: horizontalmente y verticalmente. La segunda equivalía, en fotografía convencional, a mirar la copia al revés, con la parte de abajo hacia arriba.

Las imágenes pueden también rotarse 360 grados sobre un eje perpendicular (y con algunos programas de edición, también puede aplicarse efecto de perspectiva, pero ése es otro tema).

En general, encontrará que en el menú rotar ya hay algunas operaciones predeterminadas, como girar 90 grados en contra de las agujas del reloj o en el sentido antihorario (CCW, por counter clockwise), 90 grados en el sentido de las

## **Fotos**

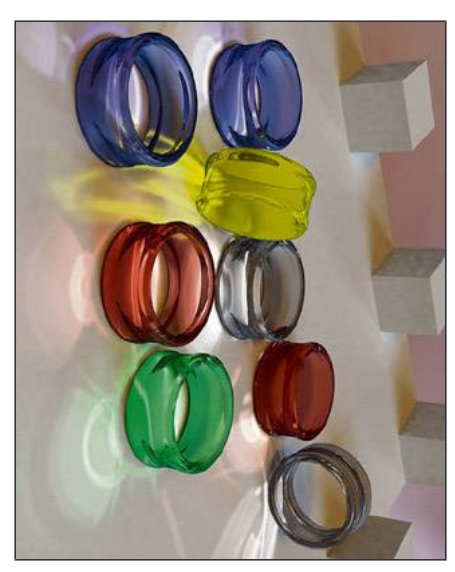

Rotada 90 grados en el sentido horario

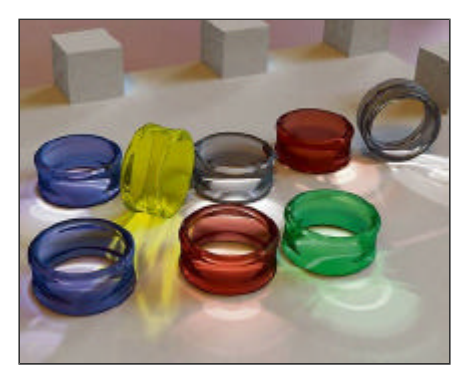

La imagen original

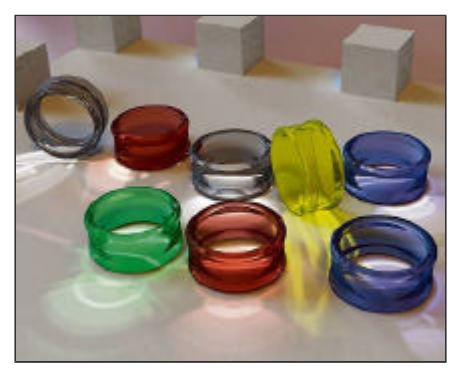

Rotada horizontalmente

agujas del reloj (CW, clockwise; sentido horario) y 180 grados. Observe que esto último no es lo mismo que dar vuelta verticalmente.

Además, los programas de edición dan la posibilidad de rotar de manera arbitraria las imágenes, escribiendo el número de grados (de -180 a +180) o moviendo un deslizador con el mismo fin. Esta función, al revés que las otras, tiene una utilidad inmediata en fotografía digital. Es muy común que cuando sacamos una foto en la playa o en cualquier otro escenario con una línea de horizonte bien definida la más mínima inclinación de la cámara hacia la izquierda o la derecha sea muy evidente. Esto se corrige de manera fácil rotando la imagen hasta que esté perfectamente horizontal y luego recortando los bordes que sobran con la herramienta Recortar (Crop).

## **Ariel Torres**

http://www.lanacion.com.ar/tecnologia/nota.asp?nota\_id=767314 LA NACION | 26.12.2005 | Página 4 | Tecnología

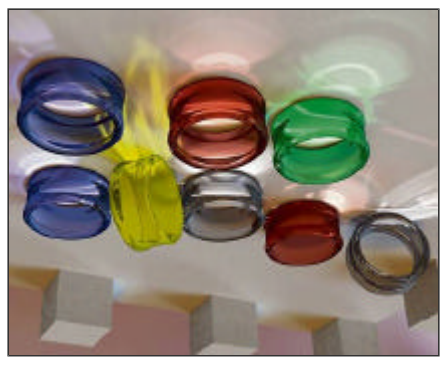

Dada vuelta verticalmente

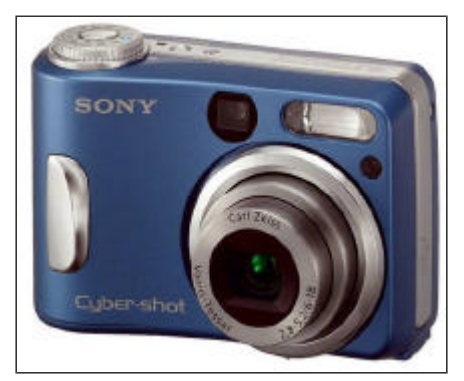

Una cámara digital Sony Cybershot DSC-S90

Copyright 2005 SA LA NACION | Todos los derechos reservados